## Streamline Your Fleet's Operations with FleetUp's Open API

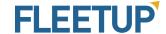

Reach us at

- T. (833) 66 FLEET
- E. CustomerSuccess@fleetup.com

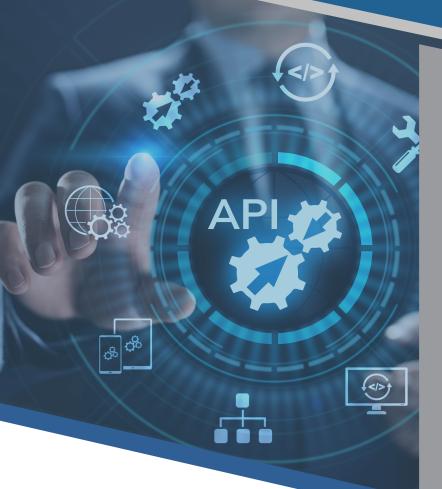

## The Industry's Easiest-to-Use Open API

Technology was supposed to make fleet management simpler. With the click of a button, maintenance reports would be completed, fuel cards would be monitored, and reporting requirements would be fulfilled. The problem was that those buttons kept multiplying. Soon, fleet managers were leapfrogging between umpteen different programs, lost in a disorganized mess of one-size-fits-none solutions.

That's why tech companies that refuse to integrate with carriers' programs should be avoided at all costs. And it's why FleetUp is so proud of our open API. Our friendly support engineers understand that every business is unique. They work closely with clients, helping push our data to customer programs and pull customer data onto our all-in-one platform.

When clients use our easy-to-integrate open API, they don't have to retrain their staff. They stop bouncing back and forth between a dozen different solutions. They streamline their technology, organize their office, and optimize their effectiveness.

## A Proven Record of Successful Integrations

FleetUp has been the leader in fleet tech integration since day one. Our open API has:

- Pushed our devices' data onto customer Transportation Management Systems (TMS).
- Pushed our devices' data onto customer Dispatching Systems.
- Pulled customer Fuel Card Data onto our system so the customer could monitor and prevent fuel theft.
- Pushed our devices' GPS and odometer data onto a customer's IFTA Reporting Platform.
- Pulled and pushed data from a wide variety of Fleet Management Systems, Platforms, Tech Solutions, and more.

## FleetUp's Open RESTful API can integrate:

- Trip history
- Engine hours
- Device odometer
- Latest GPS position

- Latest ECU
- Device Status
- Driver List
- And more!

Take an in-depth look at our open API here.